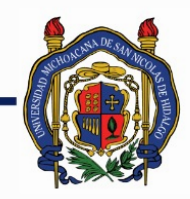

## UNIVERSIDAD MICHOACANA DE SAN NICOLÁS DE HIDALGO

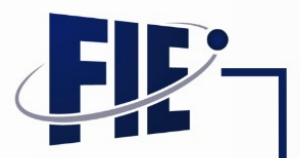

### FACULTAD DE INGENIERÍA ELÉCTRICA

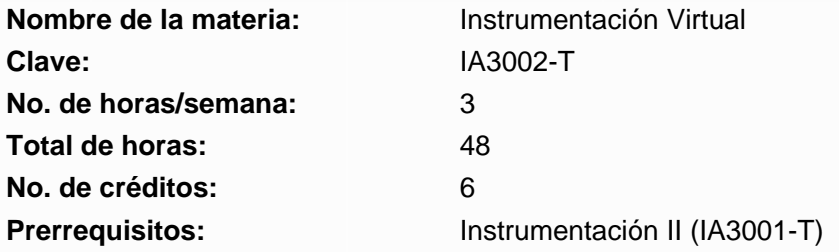

**Objetivo general:** Que el estudiante adquiera los conceptos fundamentales para desarrollar habilidades de programación en el lenguaje gráfico LabVIEW que le ayuden en la construcción de instrumentos virtuales. Creando interfaces de usuario o paneles frontales con controles e indicadores y diagramas de bloques. Asimismo, que el alumno pueda manejar herramientas y funciones básicas para involucrar estructuras de control, diferentes tipos de datos y arreglos multidimensionales que permitan la comunicación con un proceso de tiempo real mediante tarjetas de adquisición de datos.

### **Programa sintético**

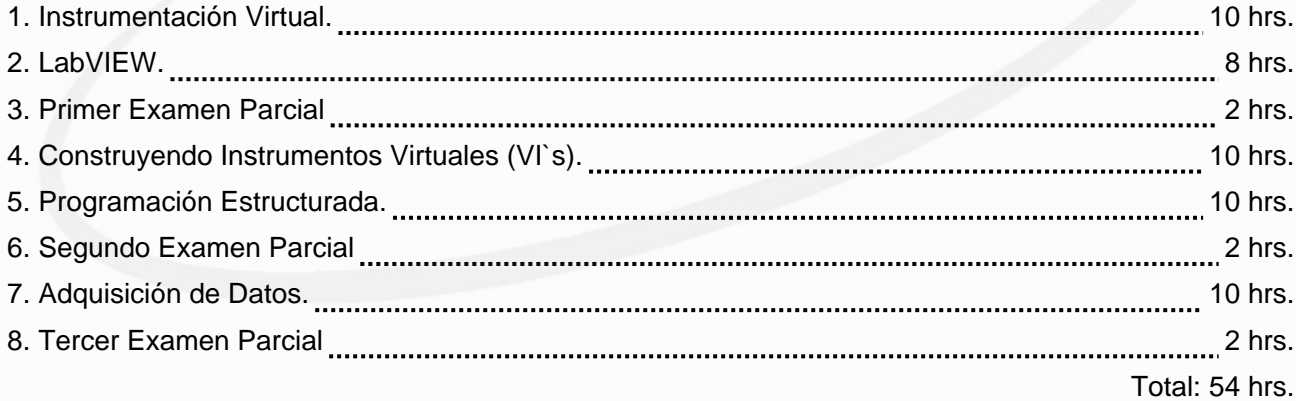

#### **Programa desarrollado**

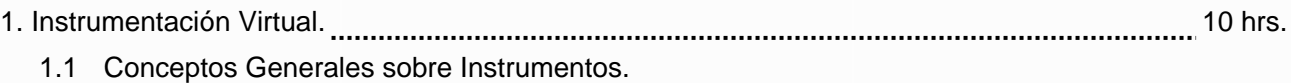

- 1.2 Operadores e Instrumentos Virtuales.
	- 1.2.1 Que es un instrumento Virtual.
	- 1.2.2 Ventajas e inconvenientes de un Instrumento Virtual.
- 1.3 •reas de Aplicación de la Instrumentación Virtual (educativas, Investigación e Industriales).
- 1.4 Arquitectura Básicas de un sistema de Adquisición de Datos (SAD).
	- 1.4.1 Naturaleza y Tratamiento de las Señales de Entrada y Salida de un SAD.
	- 1.4.2 Arquitecturas Básicas de un SAD.

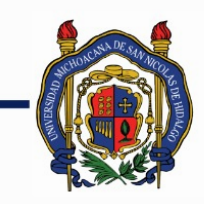

# UNIVERSIDAD MICHOACANA DE<br>SAN NICOLÁS DE HIDALGO

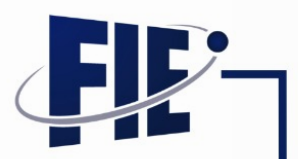

# FACULTAD DE INGENIERÍA ELÉCTRICA

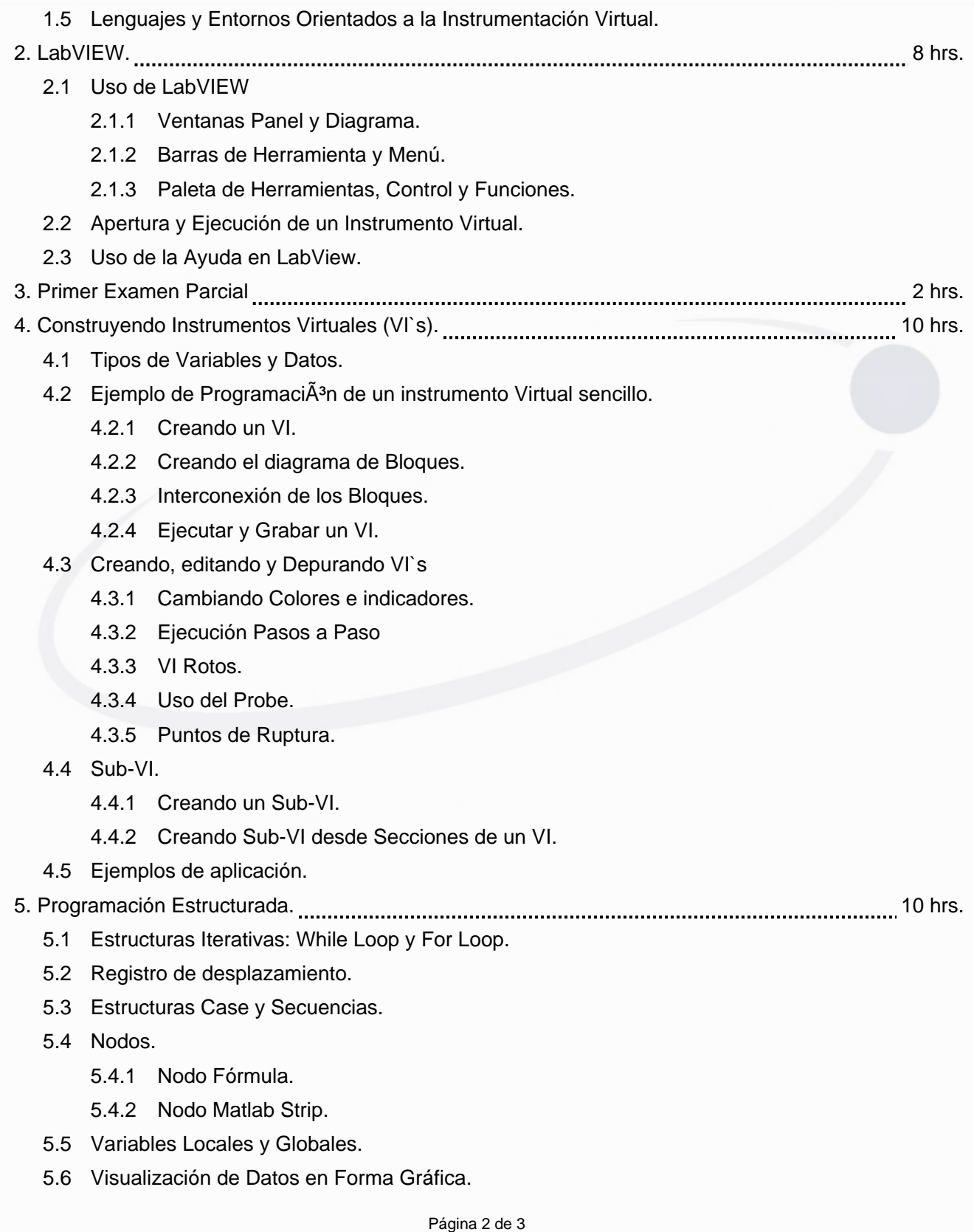

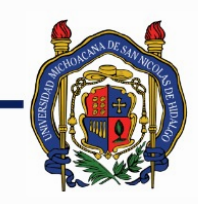

# UNIVERSIDAD MICHOACANA DE SAN NICOLÁS DE HIDALGO

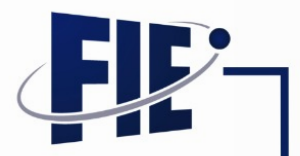

FACULTAD DE INGENIERÍA ELÉCTRICA

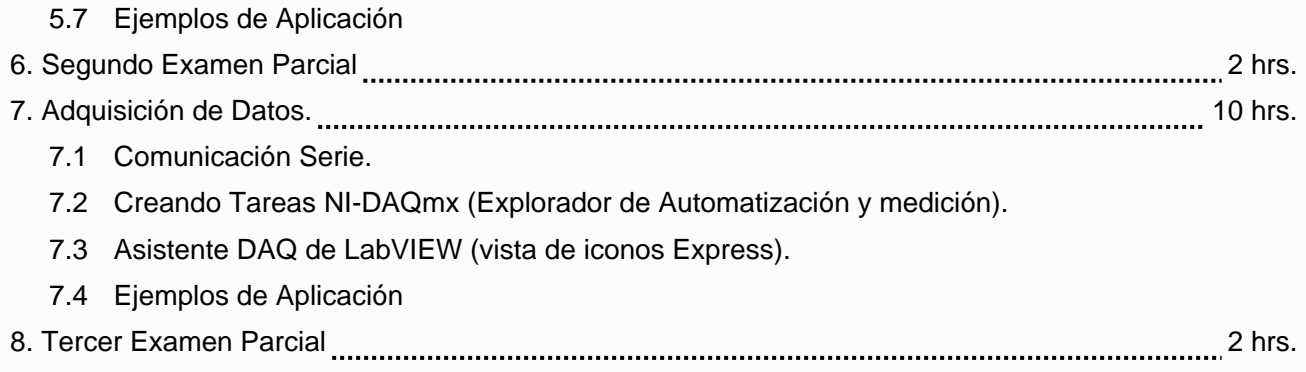

### **Bibliografía básica:**

1.- Lisa K. Wells, Jeffrey Travis, " LabVIEW for Everyone Graphical Programming Made Even Easier

2.- Jon B. Olasen, Eric Rosow, "Virtual Bio-Instrumentation" Prentice Hall, 2002.

3.- Nesimi Ertugrul, "LabVIEW, For electric circuits, machines, driver and laboratories", Prentice Hall, 2002.

4.- Robert H. Bishop, "LabVIEW Student Edition", Prentice Hall, 2001.

### **Bibliografía complementaria:**

1.- Lab.View 7 Expres Versión Estudiantil

**Metodologías de enseñanza-aprendizaje:**

**Metodologías de evaluación:**

**Revisores:**

Dr. Juan Anzurez Marín